# Risk Illustrations - Report Content

Last Modified on 13/02/2024 3:35 pm GMT

The **Report Content** tab allows you to amend the **Capacity for Loss Supporting Statement**, enter a **Recommendation Summary** and **Target Portfolio Summary**.

| Synaptic Pathways Home Perspianner Access Centre Contacts 、                                                                                                    | · Research 🗸 Portfolio Builder 🗸 I | Q. Search | Configuration Fund Lists 🗸 Knowledge Base My Apps & Settings Value | rtors - Scan Rick Hurtotion   RL V X                                                                                                    |
|----------------------------------------------------------------------------------------------------|------------------------------------|-----------|--------------------------------------------------------------------|----------------------------------------------------------------------------------------------------|
|                                                                                                    |                                    |           |                                                                    | Dupficate illustration Edit Deleta 👻                                                                                                    |
| Term of investment     Model Amount       11 Target and Amount     Model Amount       12 Target and Amount     Model Amount       12 Target and Amount target and Amount target an |                                    |           |                                                                    | Especial Outcome (Man Gari)<br>4400 227 57 m 102.1%<br>Lower Outcome Min. Gari Highert Outcome (Man. Gari)<br>4222.662.00 or - 0.06% 4764.074.00 or 243.3%<br>Outcome Summary |
| ANALYTICS                                                                                                    | Recommendation Summary             |           |                                                                    | Test Description of Illustration Test Description                                                                                                    |

They will pull through to the **Report**:

# **Capacity for Loss Supporting Statement:**

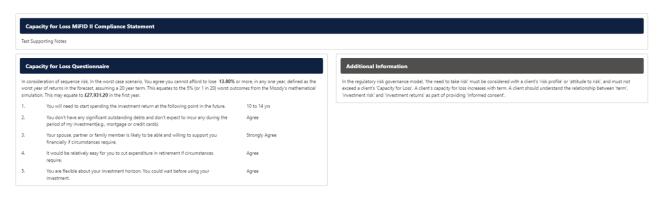

**Recommendation Summary** 

## About the Synaptic Risk Explorer Illustration Report

#### The role of research and suitability

This research report is based on a client's specific circumstances and is part of a professional, goals-orientated, financial planning exercise. In order to establish the suitability of a recommendation, an accurate illustration of the investment outcome must be shared with the client so that 'informed consent' can be given. The principle purpose of this report is to offer proof of autability by using accurate data and sophisticated forecasts to show the role of risk in meeting the client's goals and quantifying possible losse. Stochastic modelling using Moody's Analytics industry leading Economic Scenario Generator The forecasts in this report are generated using the Moody's stochastic engine, the Economic Scenario Generator, ascribing probability to a full range of viable investment outcomes. This approach demonstrates an accuracy proven over many market cycles over many years. It is the same methodology that is relied on extensively by many institutions in the management of investment risk and the optimisation of portfolios. Alignment of client's objectives to an appropriate investment this category and asset allocation. The report details every aspect of risk releasts to a recommendation, including the client's risk profile (attitude to risk) and correct alignment to an investment strategy recoverance by a strategic state allocation.

### Capacity for Loss

Tailoring investment risk according to a client's 'need to take risk' and their 'risk profile' is dependent on their 'capacity for loss', an expert determination made by the advise

The analysis in this report shows expected returns and expected losses over relevant investment horizons. Sequence risk is acknowledged in this methodology as expected losses in the 'worst year' of the term are quantified (on a 1 in 20 years basis). Recorded bit min gain, this represents one of the main calculations provided by the stochastic forecast, a 'value at risk' measure (over 12 months), representing the extent of losses expected for prime risk category.

like more common volatility-based measures, value at risk' recognises the trend of the investment.

The basis of effective client engagement and ongoing advice Providing a full accurate and meaningful illustration of an investment outcome is the correct basis for building a financial plan and building trust with a client.

A client who understands the risks around their investment is more likely to commit to a strategy which they are comfortable with and remain invested for the duration of the

The successful attainment of a client's goals will depend on the initial recommendation, ongoing reviews performed by the adviser and the implementation of the firm's investment strategy, as evidenced in the following report.

Risk categories are mapped to the scoring of the attitude to risk questionnaire.

Clients can therefore rely on the correct alignment of their investment objective to the recommended investment strategy.

The role of risk in compliance

## The report is structured around the classic risk governance model demonstrating:

The direct 1 need to take risk
 The direct 1 need to take risk
 The direct 1 need to take risk
 The direct 1 need to take risk
 The direct 1 need to take risk
 The direct 1 need to take risk
 The direct 1 need to take risk
 The direct 1 need to take risk
 The direct 1 need to take risk
 The direct 1 need to take risk
 The direct 1 need to take risk
 The direct 1 need to take risk
 The direct 1 need to take risk
 The direct 1 need to take risk
 The direct 1 need to take risk
 The direct 1 need to take risk
 The direct 1 need to take risk
 The direct 1 need to take risk
 The direct 1 need to take risk
 The direct 1 need to take risk
 The direct 1 need to take risk
 The direct 1 need to take risk
 The direct 1 need to take risk

## Illustration Research Summary

Test recommendation summary